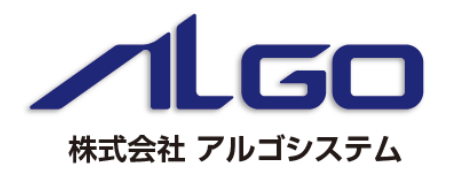

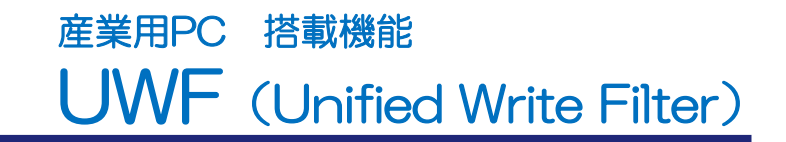

## ● UWFの特徴

- ・ アルゴシステムの産業用PCでは、OSやデータを守るため様々な機能があり、UWFはWindowsの持つ ファイルシステムの保護を行う機能です。
- ・ UWFを有効にするとドライブを書込み禁止にした状態で、システムを正常に動作させることが可能です。 組込みデバイスでは、書込み回数に制限のあるSSDへの書込みを抑止する必要があります。 UWFは、組込みデバイスにおけるOSなどのファイルシステムを保護したいという要望に対して提供され ている機能です。システム運用中に誤って設定ファイルの変更がされた場合でも、再起動することに よってUWF を有効にする直前の状態に戻すこともできます。
- ・ UWFは、電源断によるシステムディスクの保護は行いません。UWFを有効にしていても、シャットダウン させてから電源をOFFに してください。(UPSを併用することでシステムを保護できます。)
- ・アルゴシステム独自のUWF Config Toolで、設定の手間を削減できます。

## ● アルゴシステムのUWF Config Tool設定

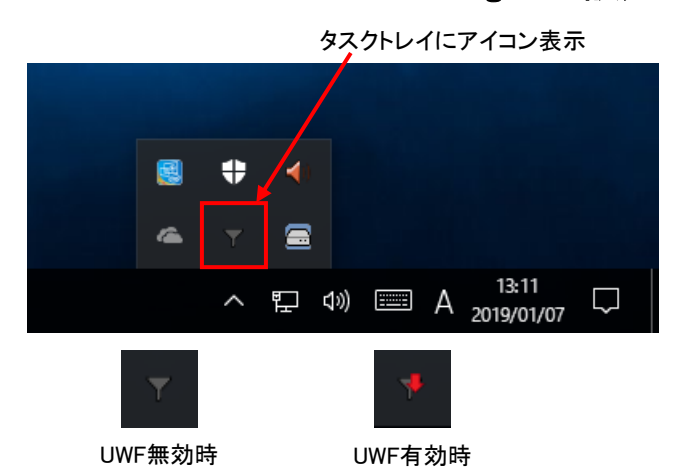

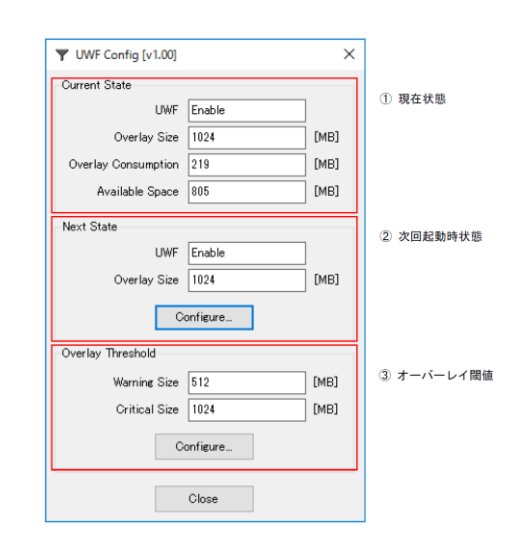

## 注意事項

・UWF によるシステムメモリの消費

UWFはオーバーレイにシステムメモリを使用します。OSとUWFオーバーレイでシステムメモリを共有する構成となるため、UWF オーバー レイで消費された分だけ、OSが利用できるメモリは少なくなります。

OSが必要とするメモリとUWFオーバーレイで消費するメモリの合計が搭載メモリのサイズを超えた場合のシステムの動作は保証されま せん。

・リードディスターブについて

NAND FLASH ROMを使用しているストレージは、長い期間(40℃環境で約10年)が経過すると電子が抜けて、データ化けを起こす可能性 があります。重要なデータはバックアップをとっておくことを推奨します。

## ● 対象製品

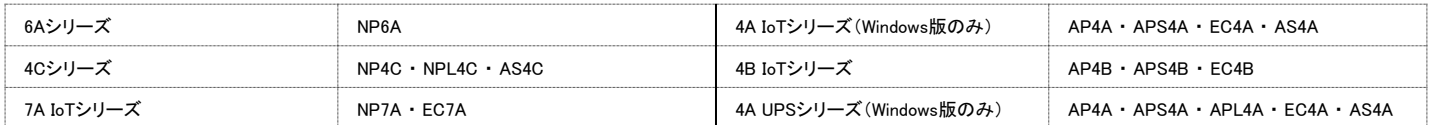

このカタログに記載された製品は、予告なしに仕様・機能・デザイン等を変更する場合がありますので、ご採用の際には最新の情報を弊社及び弊社製品取扱販売店 までお問い合わせください。掲載している会社名・製品名・ネットワーク名称等はそれぞれ各社・各団体の商標または登録商標です。 3030\_2023年10月版

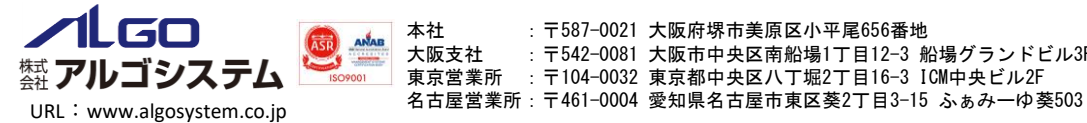

本社 : 〒587-0021 大阪府堺市美原区小平尾656番地 大阪支社 : 〒542-0081 大阪市中央区南船場1丁目12-3 船場グランドビル3F 東京営業所 : 〒104-0032 東京都中央区八丁堀2丁目16-3 ICM中央ビル2F

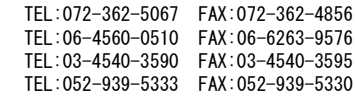